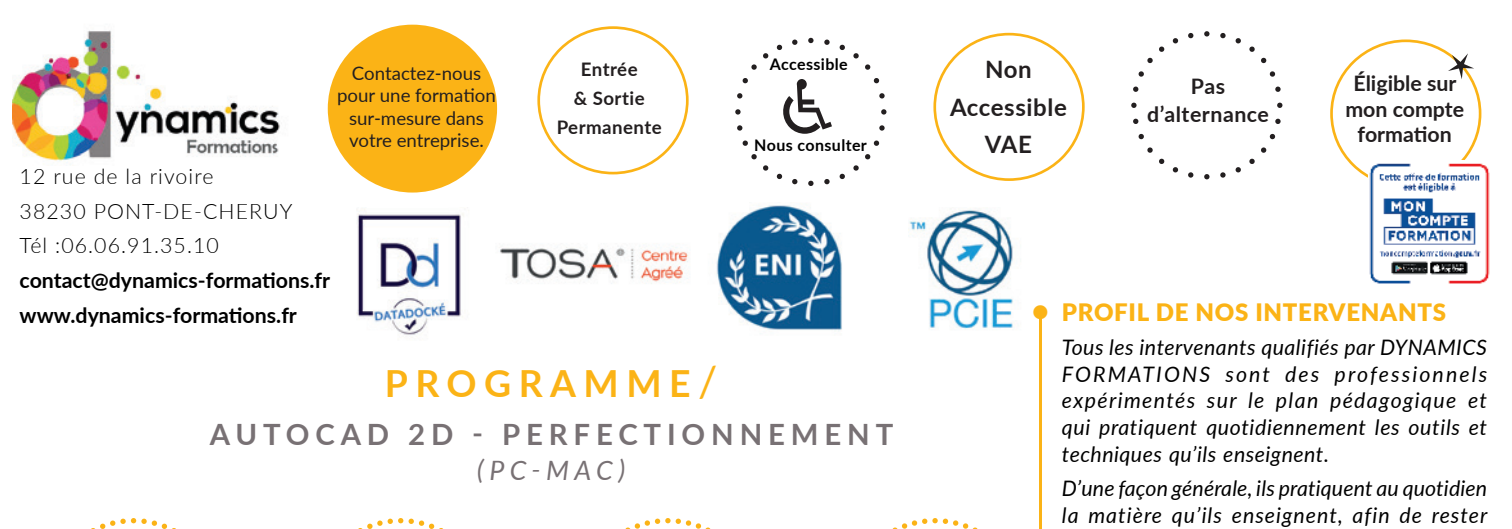

**21 h soit 3 journées**

**A l'issue de cette formation, l'apprenant-e saura**

**450 €\* Jour/Stagiaire soit 1 350 € Net de TVA**

- **Perfectionner les connaissances déjà**
- **acquises pendant le stage d'initiation.**
- **Adapter le logiciel Autocad à ses besoins.**

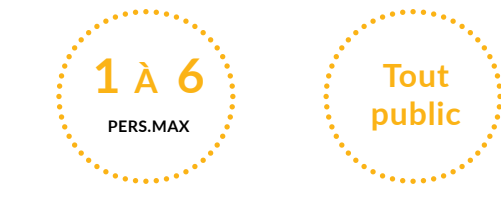

# Nos objectifs / Méthode pédagogique\* /

# **100% face à face pédagogique.**

**Notre pédagogie est basée sur la mise en pratique de cas professionnels avec alternance d'apports théoriques et de mise en pratique tout au long du module afin de valider les acquis. Chaque stagiaire travaille sur un PC - support soit sur clés usb/accès intranet**

**\* Pré-requis:** *\* Bonne connaissance de Windows. Notions de dessin technique Toute personne ayant déjà suivi le stage de formation « Autocad 2ND – Initiation » ou « Autocad 2ND – Remise à niveau ».*

# **• Savoir uitliser les outils avancées de autocad**

# **• Maîtriser les commandes de base : rappels**

Révisions et rappels sur les commandes de base, leurs options et leurs astuces.

# **• Approfondir la gestion des calques**

 Découverte du groupe de commandes 'Calques': Isoler, Associer, Fusion, Supprimer….

 Les filtres de Propriétés Les filtres de Groupes Les Etats de calques La transparence des calques

# **• Utiliser les blocs classiques avec attributs**

 Création, modification de bloc classique avec attributs. Rappel sur la relation des blocs avec les calques Edition pour la correction des Blocs Les Blocs dans les palettes et le 'DesignCenter' Associer des paramètres et des actions dynamiques Associer des paramètres de visibilités Création, modification de bloc avec attributs Extraction d'attribut de bloc dans un tableau Synchronisation des attributs

# **• Utiliser les blocs dynamiques**

 Définition du bloc dynamique. Découverte de la 'Palette de création de blocs' avec les outils: 'Paramètres', 'Actions', 'Les jeux de paramètres', 'Contraintes' Création de blocs dynamiques.

*Evaluation: Création d'une bibilothèque de blocs classiques et dynamiques*

*toujours au fait des meilleures pratiques, des évolutions des comportements, des attentes,...*

*DYNAMICS FORMATIONS s'appuie sur un réseau de formateurs/consultants experts qui permet de répondre à vos besoins spécifiques.* 

*Nos formateurs/consultants sont qualifiés selon une procédure de recrutement qui répond à nos exigences (cursus, parcours professionnels, compétences pédagogiques et d'animation, validation des supports de cours).* 

*DYNAMICS FORMATIONS est également très attentif aux qualités humaines de ses intervenants. Avec une expérience terrain et/ ou une expertise significative dans les domaines qu'ils animent, nos intervenants apportent des réponses pertinentes et réalistes.*

### LES MOYENS

### *permettant de suivre l'exécution de l'action et d'en apprécier les résultats*

*DY N A M I C S FO R M AT I O N S fo u r n i t u n émargement quotidien qui sera signé par chaque stagiaire présent par demi-journées et par le formateur.(via intranet)*

*Le suivi post formation est assuré par DYNAMICS FORMATIONS auprès des stagiaires, afin de garantir la pérennité des connaissances acquises. Nous contactons les stagiaires dans une période de 3 mois après la formation afin de s'assurer de la bonne mise en pratique des nouvelles compétences acquises.* 

*La référente est Mme* **Christelle CHEVASSUS**

### TYPE ACTION

#### **Action de formation**

### VALIDATION DE LA FORMATION

*1 attestation de stage sera remise au donneur d'ordre.*

*1 attestation de fin de stage reprenant les objectifs atteints sera envoyée par mail à chaque stagiaire suivant les résultats de l'évaluation.*

# SUIVANT LA THEMATIQUE:

*\* Possibilité de certification TOSA sous conditions*

*\* Possibilité de certification PCIE sous conditions*

*\* Possibilité de certification ENI sous conditions. Nous contacter*

### TOUS LES TESTS SONT EN **FRANCAIS**

#### *Prévoir 1 heure pour chaque test passé*

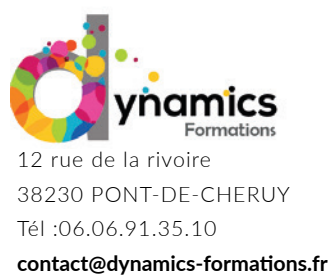

# www.dynamics-formations.fr

# **• Savoir utiliser et traiter les attributs pour réaliser un descriptif**

# **• Extraire de données**

Définition et principe d'une extraction de données Réalisation d'extractions de données dans un tableau AutoCAD ou fichier XLS. Mise à jour dynamique des tableaux. Correction du gabarit d'extraction

**Entrée & Sortie Permanente**

# **• Mettre en place des tableaux**

 Les styles de tableau Création et modification des tableaux Utilisation de formule dans un tableau Personnalisation de la palette d'outils

# **• Maîtriser le SCU**

 Définition du SCU/SCG Déplacer, pivoter, Aligner un SCU Enregistrer ses SCU

# **• Intégrer des références externes**

 Attacher/Détacher les références externes (format DWG/image/PDF) Délimiter une référence externe. Décharger/Recharger. Editer le chemin d'une référence externe. Editer et modifier une Xréf DWG depuis son plan.

# **• Utiliser les fichiers d'échange**

 Import / Export de fichier E-Transmit Purger son dessin

*Evaluation: Création d'un plan, schéma contenant des blocs en vue d'extraire les données pour les présenter sous forme de tableau, ou légende*

# **• Savoir présenter son projet**

# **• Mettre en page et imprimer**

 Rappel et approfondissement des possibilités des mises en Page Le gestionnaire de mise en page, choix du traceur, papier …. Création de fenêtre flottante multi-format, insertion du cartouche Mise à l'échelle par fenêtre flottante. Cestion des calques par fenêtre flottante avec les Etats de calques. Verrouillage des fenêtres Impressions multiples et publications en PDF ou DWF.

# **• Utiliser la mise à l'échelle « Annotative »**

 Concept et principe de l'échelle « Annotative ». Activation de l'option « Annotatif » sur les textes, la cotation, les hachures, les blocs, les lignes de repères Gestion et modification des échelles « Annotatives » Mise en page de son plan avec les échelles « Annotatives »

# **• Créer, utiliser et modifier les gabarits de plan**

 Définition et Création de fichier gabarit (DWT) Utilisation du gabarit. Modification d'un fichier gabarit

*Evaluation: Annoter et présenter son projet type APS*

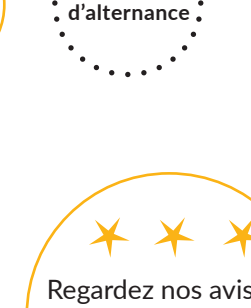

**Pas** 

**Non Accessible VAE**

<del>n</del>onsulter

**Accessible**

Regardez nos avis sur google avis: Nos clients parlent de nous...

Contactez-nous pour une formation sur-mesure dans votre entreprise.

> **Éligible sur mon compte formation**

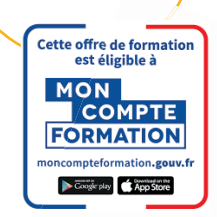

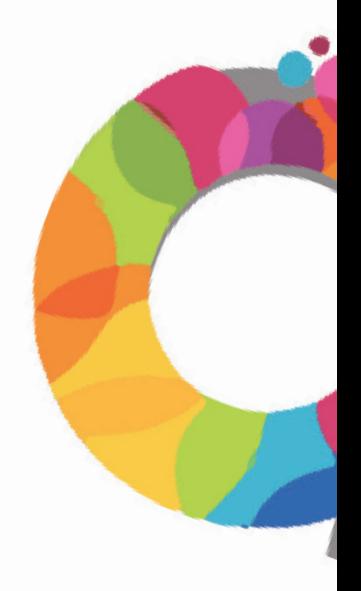